# Årsredovisning

för

# Bostadsrättsförening Pionjären i Veddestaden

769639-6675

Räkenskapsåret

2022-01-01 - 2022-12-31

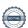

Styrelsen för Bostadsrättsförening Pionjären i Veddestaden får härmed avge årsredovisning för räkenskapsåret 2022-01-01 - 2022-12-31.

Årsredovisningen är upprättad i svenska kronor, SEK. Om inte annat särskilt anges, redovisas alla belopp i hela kronor (kr). Uppgifter inom parentes avser föregående år.

# Förvaltningsberättelse

### Allmänt om verksamheten

# Föreningens ändamål

Föreningen har till ändamål att främja medlemmarnas ekonomiska intressen genom att i föreningens hus upplåta bostäder och lokaler samt tomtmark i anslutning till dessa åt medlemmarna till nyttjande utan begränsning i tiden. Bostadsrätt är den rätt i föreningen som en medlem har på grund av upplåtelsen.

# Föreningsfrågor

Föreningen är ett privatbostadsföretag enligt inkomstskattelagen (1999:1229), d.v.s. att föreningen är en äkta bostadsrättsförening. En bostadsrättsförening räknas som äkta om den till minst 60 % bedriver kvalificerad verksamhet.

Bostadsrättsföreningen registrerades hos Bolagsverket 2021-03-05 Föreningens aktuella stadgar registrerades 2021-03-05 Kostnadskalkyl intygsgiven 2022-04-28.

# Föreningsstämmor och stämmobeslut

Föreningsstämma hölls 2022-06-28

## Styrelsens sammansättning

Björn Isaksson Ordförande Maria Wideroth Styrelseledamot

Andreas Sundberg Styrelseledamot till 2022-10-05

Jacob Engberg Styrelseledamot från 2022-10-06 tom 2023-02-09

Viveca Westerlund Styrelseledamot från 2023-02-09

### Styrelsemöten

Styrelsen har under verksamhetsåret hållit tre protokollförda styrelsemöten.

# Revisorer

Ordinarie revisor Niclas Wärenfeldt, Borevision i Sverige AB

# Förvaltning

Föreningens ekonomiska förvaltning har skötts av Nordr Sverige AB.

# Försäkring

Föreningens fastigheter omfattas av Nordr Sverige AB företagsförsäkring före och under byggtiden. Fastigheterna kommer vid färdigställandet vara fullvärdesförsäkrad.

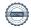

### **Avtal**

Förening har per 2022-06-23 tecknat nedan avtal:

Totalentreprenadavtal avseende byggnation på fastigheten tecknades med Nordr Sverige AB 2022-06-23.

Två separata avtal om överlåtelse av rörelse med Striata fastighet 8 AB samt Striata fastighet 9 AB. Två separata avtal om aktieöverlåtelse med Striata 3 holding avseende samtliga aktier i Striata fastighet 9 AB samt Striata fastighet 8 AB.

Två separata avtal om förvärv av fastigheterna Järfälla Veddesta 2:111 med Striata fastighet 9 AB samt Järfälla Veddesta 2:112 av Striata fastighet AB.

Föreningen har tecknat avtal med Den Norske Bank avseende byggnadskreditiv och slutfinansiering efter färdigställande av byggnationen planeras ske via Danske Bank.

### Medlemsinformation

Föreningen hade vid verksamhetsårets utgång tre medlemmar från styrelsen.

## Väsentliga händelser under och efter verksamhetsåret

Under året har föreningen utökats från tidigare 86 lägenheter till 167 lägenheter då föreningen slogs ihop med den efterföljande föreningen i kvarteret. En ny kostnadskalkyl gjordes för den sammanslagna föreningen, intygsgiven 2022-04-28. Föreningen är nu ägare till fastigheterna Veddesta 2:111 samt Veddesta 2:112, Inför sammanslagningen av de båda föreningarna togs ny kostnadskalkyl fram, intygsgiven 2022-04-28. Totalentreprenadkontrakt är tecknat med Nordr Sverige AB 2022-06-23 för byggnation av 167 lägenheter med underliggande garage. Ett garage kommer att byggas under huset med 53 parkeringsplatser.

Vid årsskiftet fanns det bindande förhandavtal för 99 lägenheter, därefter har ytterligare fem bindande förhandsavtal tecknats.

Ekonomisk plan kommer att upprättas under våren 2023 och inflyttning kommer påbörjas i september 2023.

Föreningen har sitt säte i Järfälla.

| Flerårsöversikt (Tkr) | 2022    | 2021  |
|-----------------------|---------|-------|
| Nettoomsättning       | 0       | 0     |
| Balansomslutning      | 363 546 | 3 035 |
| Soliditet (%)         | 0.0     | 0.0   |

# Förslag till vinstdisposition

Styrelsen har inga stående medel till sitt förfogande.

Föreningens resultat och ställning i övrigt framgår av efterföljande resultat- och balansräkning med noter.

| Resultaträkning                   | Not | 2022-01-01<br>-2022-12-31 | 2021-01-01<br>-2021-12-31 |
|-----------------------------------|-----|---------------------------|---------------------------|
| Rörelsens intäkter                |     |                           |                           |
| Nettoomsättning                   |     | 0                         | 0                         |
|                                   |     | 0                         | 0                         |
| Rörelseresultat                   |     | 0                         | 0                         |
| Resultat efter finansiella poster |     | 0                         | 0                         |
| Resultat före skatt               |     | 0                         | 0                         |
| Årets resultat                    |     | 0                         | 0                         |

| Balansräkning                                                                                                    | Not    | 2022-12-31                                             | 2021-12-31                               |
|----------------------------------------------------------------------------------------------------|--------|--------------------------------------------------------|------------------------------------------|
| TILLGÅNGAR                                                                                                    |        |                                                        |                                          |
| Anläggningstillgångar                                                                                                    |        |                                                        |                                          |
| Materiella anläggningstillgångar Byggnader och mark Pågående nyanläggningar                                                                    | 2 3    | 138 556 339<br>207 510 600<br><b>346 066 939</b>       | 0<br>0<br><b>0</b>                       |
| Finansiella anläggningstillgångar Andelar i koncernföretag  Summa anläggningstillgångar                                                        | 4, 5   | 123 787<br><b>123 787</b><br><b>346 190 726</b>        | 0<br>0<br>0                              |
| Omsättningstillgångar                                                                                                    |        |                                                        |                                          |
| Kortfristiga fordringar<br>Kundfordringar<br>Aktuella skattefordringar<br>Fordringar på Nordr Sverige AB                                       |        | 50 000<br>6 489 400<br>10 557 560<br><b>17 096 960</b> | 50 000<br>0<br>358 795<br><b>408 795</b> |
| Kassa och bank<br>Summa omsättningstillgångar                                                                                                  |        | 257 878<br><b>17 354 838</b>                           | 2 626 357<br><b>3 035 152</b>            |
| SUMMA TILLGÅNGAR                                                                                                    |        | 363 545 564                                            | 3 035 152                                |
| EGET KAPITAL OCH SKULDER                                                                                                    |        |                                                        |                                          |
| Långfristiga skulder<br>Byggnadskreditiv<br>Summa långfristiga skulder                                                                         | 6      | 266 573 096<br><b>266 573 096</b>                      | 0<br><b>0</b>                            |
| Kortfristiga skulder<br>Aktuella skatteskulder<br>Övriga skulder<br>Upplupna kostnader och förutbetalda intäkter<br>Summa kortfristiga skulder | 7<br>8 | 174 600<br>95 804 422<br>993 446<br><b>96 972 468</b>  | 0<br>3 035 152<br>0<br><b>3 035 152</b>  |
| SUMMA EGET KAPITAL OCH SKULDER                                                                                                    |        | 363 545 564                                            | 3 035 152                                |

# Noter

# Not 1 Redovisnings- och värderingsprinciper

# Allmänna upplysningar

Årsredovisningen är upprättad i enlighet med årsredovisningslagen och BFNAR 2012:1 Årsredovisning och koncernredovisning (K3).

Redovisningsprinciperna är oförändrade jämfört med föregående år.

# Intäktsredovisning

Intäkter har tagits upp till verkligt värde av vad som erhållits eller kommer att erhållas och redovisas i den omfattning det är sannolikt att de ekonomiska fördelarna kommer att tillgodogöras bolaget och intäkterna kan beräknas på ett tillförlitligt sätt.

# Fond för yttre underhåll

Reservering för framtida underhåll av föreningens fastigheter sker genom resultatdisposition enligt föreningens underhållsplan.

# Anläggningstillgångar

Immateriella och materiella anläggningstillgångar redovisas till anskaffningsvärde minskat med ackumulerade avskrivningar enligt plan och eventuella nedskrivningar.

Avskrivning sker linjärt över den förväntade nyttjandeperioden med hänsyn till väsentligt restvärde. Följande avskrivningsprocent tillämpas:

# **Fastigheten**

Bostadsrättsföreningen har 2022-06-23 förvärvat samtliga aktier i Striata Fastighet 8 AB samt Striata Fastighet 9 AB.

Bolagen var vid förvärvet innehavare av fastigheterna Järfälla Veddesta 2:111 samt Järfälla Veddesta 2:112.

Efter köpet av aktiernagenomfördes en verksamhetsöverlåtelse varvid Bolaget överlät hela sin verksamhet till Brf Pionjären i Veddestaden.

Bostadsrättsföreningen är därefter direkt ägare till fastigheten.

Bolagen kommer att säljas ut för likvidation.

I samband med verksamhetsöverlåtelsen skrevs anskaffningsvärdet för aktierna ned till noll kronor och värdet på fastighetsinnehavet skrevs upp med samma belopp. Efter dessa åtgärder motsvarar fastighetens bokförda värde marknadsvärdet. Fastigheten har ett redovisat anskaffningsvärde som överstiger det skattemässiga värdet motsvarande det uppskrivna beloppet. Bostadsrättsföreningen har i och med det en uppskjuten skatteskuld. Den uppskjutna skatteskulden förfaller till betalning den dag som bostadsrättsföreningen överlåter fastigheten till någon annan. Då syftet med bostadsrättsföreningen är att upplåta lägenheter och lokaler åt sina medlemmar utan begränsning i tiden värderas den uppskjutna skatteskulden till noll kronor.

# Skatter

Eftersom föreningen upplåter mer än 60 % av aktuellt fastighetsinnehav till egna medlemar beskattas föreningen som en privatbostadsföretag (äkta bostadsrättsförening). Intäkter som hör till fastigheten tas inte upp till beskattning och kostnader som hör till fastigheten får inte dras av från intäkterna. Intäkter som inte hör till fastigheten skall tas upp i inkomstslaget näringsverksamhet. Föreningen ska ta upp och beskattas för kapitalintäkter. Kapitalkostnader skall dras av såvida de inte hör till fastigheten.

Årets totala skatt för företaget utgörs av aktuell skatt och uppskjuten skatt. Aktuell skatt är den skatt som beräknas på det skattepliktiga resultatet för perioden. Uppskjuten skatt beräknas med utgångspunkt i temporära skillnader mellan redovisade och skattemässiga värden på tillgångar, skulder och avsättningar.

# Nyckeltalsdefinitioner

Nettoomsättning

Rörelsens huvudintäkter, fakturerade kostnader, sidointäkter samt intäktskorrigeringar.

# Balansomslutning

Företagets samlade tillgångar.

### Soliditet (%)

Justerat eget kapital (eget kapital och obeskattade reserver med avdrag för uppskjuten skatt) i procent av balansomslutning.

# Not 2 Byggnader och mark

| 1 (or 2 b) gg. much och mark             | 2022-12-31  | 2021-12-31 |
|------------------------------------------|-------------|------------|
| Ingående anskaffningsvärden              | 0           | 0          |
| Inköp                                    | 138 556 339 | 0          |
| Utgående ackumulerade anskaffningsvärden | 138 556 339 | 0          |
| Utgående redovisat värde                 | 138 556 339 | 0          |
| Bokfört värde mark                       | 138 569 496 | 0          |
|                                          | 138 569 496 | 0          |
| Not 3 Pågående nyanläggningar            | 2022-12-31  | 2021-12-31 |
| Ingående anskaffningsvärden              | 0           | 0          |
| Investeringar                            | 207 510 600 | 0          |
| Utgående ackumulerade anskaffningsvärden | 207 510 600 | 0          |
| Utgående redovisat värde                 | 207 510 600 | 0          |

# Not 4 Andelar i koncernföretag

|                                          | 2022-12-31 | 2021-12-31 |
|------------------------------------------|------------|------------|
| Ingående anskaffningsvärden              | 0          | 0          |
| Inköp                                    | 123 787    | 0          |
| Utgående ackumulerade anskaffningsvärden | 123 787    | 0          |
| Utgående redovisat värde                 | 123 787    | 0          |

Under året förvärvades bolagen Striata Fastighet 8 AB, 559034-8321 samt Striata Fastighet 9 AB, 559034-8297.

# Not 5 Specifikation andelar i koncernföretag

|                        | Kapital-   | Rösträtts-   | Bokfört |
|------------------------|------------|--------------|---------|
| Namn                   | andel      | andel        | värde   |
| Stiata Fastighet 8 AB  | 100        | 100          | 63 157  |
| Striata Fastighet 9 AB | 100        | 100          | 60 630  |
|                        |            |              | 123 787 |
|                        | Org.nr     | Säte         |         |
| Stiata Fastighet 8 AB  | 559034-832 | 21 Stockholn | n       |
| Striata Fastighet 9 AB | 559034-829 | 97 Stockholn | n       |

Reversränta Striata 3 Holding AB

| 8                                                                                                    |                                                                             |                                                 |
|----------------------------------------------------------------------------------------------------|-----------------------------------------------------------------------------|-------------------------------------------------|
| Not 6 Byggnadskreditiv                                                                                                    | 2022-12-31                                                                  | 2021-12-31                                      |
| Byggnadskreditiv hos DNB                                                                                                    | 266 573 096<br><b>266 573 096</b>                                           | 0<br><b>0</b>                                   |
| Not 7 Övriga skulder                                                                                                    | 2022-12-31                                                                  | 2021-12-31                                      |
| Förskott från kunder<br>Skuld till Striata 3 Holding AB<br>Skuld till Striata Fastighet 8 AB<br>Skuld till Striata Fastighet 9 AB<br>Skuld till Nordr Sverige AB | 4 450 000<br>91 022 112<br>99 840<br>97 318<br>135 152<br><b>95 804 422</b> | 3 000 000<br>0<br>0<br>0<br>35 152<br>3 035 152 |
| Not 8 Upplupna kostnader och förutbetalda intäkter                                                                                                    | 2022-12-31                                                                  | 2021-12-31                                      |

993 446

993 446

0

0

# Not 9 Ställda säkerheter

|                        | 2022-12-31  | 2021-12-31 |
|------------------------|-------------|------------|
| Fastighetsinteckningar | 150 000 000 | 0          |
| Eventualförpliktelser  | 0           | 0          |
| -                      | 150 000 000 | 0          |

# Underskrifter

Järfälla, den dag som framgår av den elektroniska underskriften

Björn Isaksson Ordförande

Maria Wideroth

Viveka Westerlund

Datum, den dag som framgår av den elektroniska underskriften

Niclas Wärenfeldt Revisor

BoRevision i Sverige Aktiebolag

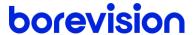

# **REVISIONSBERÄTTELSE**

Till föreningsstämman i Brf Pionjären i Veddestaden, org.nr. 769639-6675

# Rapport om årsredovisningen

#### Uttalanden

Jag har utfört en revision av årsredovisningen för Brf Pionjären i Veddestaden för räkenskapsåret 2022.

Enligt min uppfattning har årsredovisningen upprättats i enlighet med årsredovisningslagen och ger en i alla väsentliga avseenden rättvisande bild av föreningens finansiella ställning per den 31 december 2022 och av dess finansiella resultat för året enligt årsredovisningslagen. Förvaltningsberättelsen är förenlig med årsredovisningens övriga delar.

Jag tillstyrker därför att föreningsstämman fastställer resultaträkningen och balansräkningen.

#### Grund för uttalanden

Jag har utfört revisionen enligt International Standards on Auditing (ISA) och god revisionssed i Sverige. Mitt ansvar enligt dessa standarder beskrivs närmare i avsnittet Revisorns ansvar.

Vi är oberoende i förhållande till föreningen enligt god revisorssed i Sverige. Revisorn från BoRevision har fullgjort sitt yrkesetiska ansvar enligt dessa krav.

Jag anser att de revisionsbevis jag har inhämtat är tillräckliga och ändamålsenliga som grund för mina uttalanden.

### Styrelsens ansvar

Det är styrelsen som har ansvaret för att årsredovisningen upprättas och att den ger en rättvisande bild enligt årsredovisningslagen. Styrelsen ansvarar även för den interna kontroll som den bedömer är nödvändig för att upprätta en årsredovisning som inte innehåller några väsentliga felaktigheter, vare sig dessa beror på oegentligheter eller misstag.

Vid upprättandet av årsredovisningen ansvarar styrelsen för bedömningen av föreningens förmåga att fortsätta verksamheten. Den upplyser, när så är tillämpligt, om förhållanden som kan påverka förmågan att fortsätta verksamheten och att använda antagandet om fortsatt drift. Antagandet om fortsatt drift tillämpas dock inte om styrelsen avser att likvidera föreningen, upphöra med verksamheten eller inte har något realistiskt alternativ till att göra något av detta.

#### Revisorns ansvar

Mina mål är att uppnå en rimlig grad av säkerhet om huruvida årsredovisningen som helhet inte innehåller några väsentliga felaktigheter, vare sig dessa beror på oegentligheter eller misstag, och att lämna en revisionsberättelse som innehåller mina uttalanden. Rimlig säkerhet är en hög grad av säkerhet, men är ingen garanti för att en revision som utförs enligt ISA och god revisionssed i Sverige alltid kommer att upptäcka en väsentlig felaktighet om en sådan finns. Felaktigheter kan uppstå på grund av oegentligheter eller misstag och anses vara väsentliga om de enskilt eller tillsammans rimligen kan förväntas påverka de ekonomiska beslut som användare fattar med grund i årsredovisningen.

Som del av en revision enligt ISA använder jag professionellt omdöme och har en professionellt skeptisk inställning under hela revisionen. Dessutom:

- identifierar och bedömer jag riskerna för väsentliga felaktigheter i årsredovisningen, vare sig dessa beror på oegentligheter eller misstag, utformar och utför granskningsåtgärder bland annat utifrån dessa risker och inhämtar revisionsbevis som är tillräckliga och ändamålsenliga för att utgöra en grund för mina uttalanden. Risken för att inte upptäcka en väsentlig felaktighet till följd av oegentligheter är högre än för en väsentlig felaktighet som beror på misstag, eftersom oegentligheter kan innefatta agerande i maskopi, förfalskning, avsiktliga utelämnanden, felaktig information eller åsidosättande av intern kontroll.
- skaffar jag mig en förståelse av den del av föreningens interna kontroll som har betydelse för min revision för att utforma granskningsåtgärder som är lämpliga med hänsyn till omständigheterna, men inte för att uttala mig om effektiviteten i den interna kontrollen.
- utvärderar jag lämpligheten i de redovisningsprinciper som används och rimligheten i styrelsens uppskattningar i redovisningen och tillhörande upplysningar.
- drar jag en slutsats om lämpligheten i att styrelsen använder antagandet om fortsatt drift vid upprättandet av årsredovisningen. Jag drar också en slutsats, med grund i de inhämtade revisionsbevisen, om huruvida det finns någon väsentlig osäkerhetsfaktor som avser sådana händelser eller förhållanden som kan leda till betydande tvivel om föreningens förmåga att fortsätta verksamheten. Om jag drar slutsatsen att det finns en väsentlig osäkerhetsfaktor, måste jag i revisionsberättelsen fästa uppmärksamheten på upplysningarna i årsredovisningen om den väsentliga osäkerhetsfaktorn eller, om sådana upplysningar är otillräckliga, modifiera uttalandet om årsredovisningen. Mina slutsatser baseras på de revisionsbevis som inhämtas fram till datumet för revisionsberättelsen. Dock kan framtida händelser eller förhållanden göra att en förening inte längre kan fortsätta verksamheten.
- utvärderar jag den övergripande presentationen, strukturen och innehållet i årsredovisningen, däribland upplysningarna, och om årsredovisningen återger de underliggande transaktionerna och händelserna på ett sätt som ger en rättvisande bild.

Jag måste informera styrelsen om bland annat revisionens planerade omfattning och inriktning samt tidpunkten för den. Jag måste också informera om betydelsefulla iakttagelser under revisionen, däribland de eventuella betydande brister i den interna kontrollen som jag identifierat.

# Rapport om andra krav enligt lagar, andra författningar samt stadgar

#### Uttalanden

Utöver min revision av årsredovisningen har jag även utfört en revision av styrelsens förvaltning för Brf Pionjären i Veddestaden för räkenskapsåret 2022 samt av förslaget till dispositioner beträffande föreningens vinst eller förlust.

Jag tillstyrker att föreningsstämman disponerar resultatet enligt förslaget i förvaltningsberättelsen och beviljar styrelsens ledamöter ansvarsfrihet för räkenskapsåret.

### Grund för uttalanden

Jag har utfört revisionen enligt god revisionssed i Sverige. Mitt ansvar enligt denna beskrivs närmare i avsnittet Revisorns ansvar. Jag är oberoende i förhållande till föreningen enligt god revisorssed i Sverige och har i övrigt fullgjort mitt yrkesetiska ansvar enligt dessa krav.

Jag anser att de revisionsbevis jag har inhämtat är tillräckliga och ändamålsenliga som grund för mina uttalanden.

### Styrelsens ansvar

Det är styrelsen som har ansvaret för förslaget till dispositioner beträffande föreningens vinst eller förlust. Vid förslag till utdelning innefattar detta bland annat en bedömning av om utdelningen är försvarlig med hänsyn till de krav som föreningens verksamhetsart, omfattning och risker ställer på storleken av föreningens egna kapital, konsolideringsbehov, likviditet och ställning i övrigt.

Styrelsen ansvarar för föreningens organisation och förvaltningen av föreningens angelägenheter. Detta innefattar bland annat att fortlöpande bedöma föreningens ekonomiska situation och att tillse att föreningens organisation är utformad så att bokföringen, medelsförvaltningen och föreningens ekonomiska angelägenheter i övrigt kontrolleras på ett betryggande sätt.

#### Revisorns ansvar

Mitt mål beträffande revisionen av förvaltningen, och därmed mitt uttalande om ansvarsfrihet, är att inhämta revisionsbevis för att med en rimlig grad av säkerhet kunna bedöma om någon styrelseledamot i något väsentligt avseende:

 företagit någon åtgärd eller gjort sig skyldig till någon försummelse som kan föranleda ersättningsskyldighet mot föreningen, eller  på något annat sätt handlat i strid med bostadsrättslagen, tillämpliga delar av lagen om ekonomiska föreningar, årsredovisningslagen eller stadgarna.

Mitt mål beträffande revisionen av förslaget till dispositioner av föreningens vinst eller förlust, och därmed mitt uttalande om detta, är att med rimlig grad av säkerhet bedöma om förslaget är förenligt med bostadsrättslagen.

Rimlig säkerhet är en hög grad av säkerhet, men ingen garanti för att en revision som utförs enligt god revisionssed i Sverige alltid kommer att upptäcka åtgärder eller försummelser som kan föranleda ersättningsskyldighet mot föreningen, eller att ett förslag till dispositioner av föreningens vinst eller förlust inte är förenligt med bostadsrättslagen.

Som en del av en revision enligt god revisionssed i Sverige använder jag professionellt omdöme och har en professionellt skeptisk inställning under hela revisionen. Granskningen av förvaltningen och förslaget till dispositioner av föreningens vinst eller förlust grundar sig främst på revisionen av räkenskaperna. Vilka tillkommande granskningsåtgärder som utförs baseras på min professionella bedömning med utgångspunkt i risk och väsentlighet. Det innebär att jag fokuserar granskningen på sådana åtgärder, områden och förhållanden som är väsentliga för verksamheten och där avsteg och överträdelser skulle ha särskild betydelse för föreningens situation. Jag går igenom och prövar fattade beslut, beslutsunderlag, vidtagna åtgärder och andra förhållanden som är relevanta för mitt uttalande om ansvarsfrihet. Som underlag för mitt uttalande om styrelsens förslag till dispositioner beträffande föreningens vinst eller förlust har jag granskat om förslaget är förenligt med bostadsrättslagen.

Uppsala, den dag som framgår av den elektroniska underskriften

Niclas Wärenfeldt BoRevision i Sverige AB Av föreningen vald revisor

# Verifikat

Transaktion 09222115557489452525

# Dokument

# Bostadsrättsförening Pionjären i Veddestaden Årsredovisning FY2022

Huvuddokument

11 sidor

Startades 2023-03-22 13:32:01 CET (+0100) av Ninni

Preeprakhon (NP)

Färdigställt 2023-03-28 00:20:26 CEST (+0200)

# Initierare

# Ninni Preeprakhon (NP)

Nordr Sverige AB Org. nr 556550-7307 ninni.preeprakhon@nordr.com +46707173145

# Signerande parter

# Maria Wideroth (MW)

maria.wideroth@landahl.se +4670-8255335

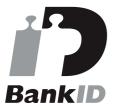

Namnet som returnerades från svenskt BankID var "Maria Charlotta Christina Wideroth" Signerade 2023-03-22 16:19:48 CET (+0100)

# Niclas Wärenfeldt (NW)

niclas.warenfeldt@borevision.se +46709117121

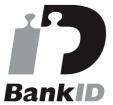

Namnet som returnerades från svenskt BankID var "Per Niclas Wärenfeldt" Signerade 2023-03-28 00:20:26 CEST (+0200) bjorn.isaksson@restate.se +4673-5005060

Björn Isaksson (BI)

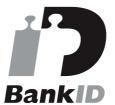

Namnet som returnerades från svenskt BankID var "Björn Isaksson" Signerade 2023-03-22 13:33:07 CET (+0100)

# Viveka Westerlund (VW)

viveka.westerlund@nordr.com +46735970075

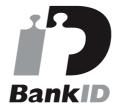

Namnet som returnerades från svenskt BankID var "Viveka Madeleine Westerlund" Signerade 2023-03-27 17:24:20 CEST (+0200)

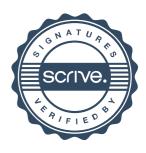

# Verifikat

Transaktion 09222115557489452525

Detta verifikat är utfärdat av Scrive. Information i kursiv stil är säkert verifierad av Scrive. Se de dolda bilagorna för mer information/bevis om detta dokument. Använd en PDF-läsare som t ex Adobe Reader som kan visa dolda bilagor för att se bilagorna. Observera att om dokumentet skrivs ut kan inte integriteten i papperskopian bevisas enligt nedan och att en vanlig papperutskrift saknar innehållet i de dolda bilagorna. Den digitala signaturen (elektroniska förseglingen) säkerställer att integriteten av detta dokument, inklusive de dolda bilagorna, kan bevisas matematiskt och oberoende av Scrive. För er bekvämlighet tillhandahåller Scrive även en tjänst för att kontrollera dokumentets integritet automatiskt på: https://scrive.com/verify

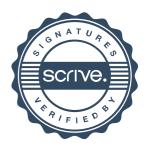